# **Manual 30DV50CAN / 30DV300CAN**

This manual describes the CAN interface on the 30DV50CAN and 30DV300CAN amplifiers. It is an addendum to the user manuals of the 30DV50 and 30DV300.

# **Introduction**

For CAN bus details, please study external sources (e.g. [https://en.wikipedia.org/wiki/CAN\\_bus\)](https://en.wikipedia.org/wiki/CAN_bus).

piezosystem jena uses a proprietary CAN bus protocol. It was intended for controlling our EVD50/300 modules by the EDS module in the d-Drive system. The 30DV50/300CAN is based on these EVD modules. That means, that the inner-device-communication is now open for external control. Attention: The user has access to all internal commands, such as EEPROM write commands. Incorrect use can change the system data (e.g. calibration values). In such a case, the system will need a recalibration by piezosystem jena.

This manual is intended to give a brief overview over the most necessary commands for setup and control of the CAN-system. A full control and configuration (such as control- and filter parameters) should be realized by the RS232 interface.

# **Block sheet: CAN bus system**

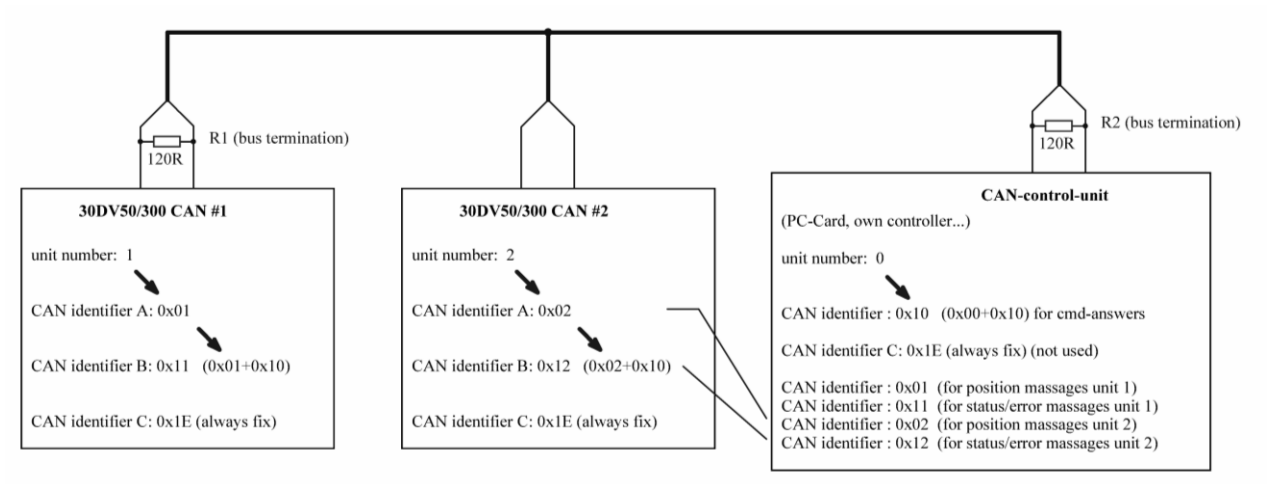

Sketch1: Basic CAN system and units with their receiving identifiers.

# **Used CAN Identifiers (11-bit Base frame format)**

To separate different units, unique CAN addresses are used. From these addresses, the used CAN-Identifiers are derived. Each unit (30DV50/300CAN) uses three identifiers for receiving:

- identifier A for receiving set commands
- identifier B for receiving general commands
- identifier C (always 0x1e) for synchronous operations (e.g. reset) receiving

The (receiving) identifiers depend on the unit number (which can be read or be written by the RS232 command "canadr,unit number<CR>").

The 30DV50/300CAN sends answers with the following identifiers:

- position messages with ID= 30DV50CAN unit number
- error / state messages with ID= 30DV50CAN unit number + 0x10
- answers to commands with ID= control unit number + 0x10

For the example shown in sketch1, the **CAN-control-unit** must receive messages with the following identifiers:

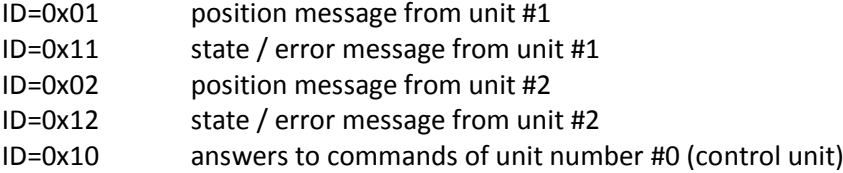

The **CAN-control-unit** sends with the following identifiers:

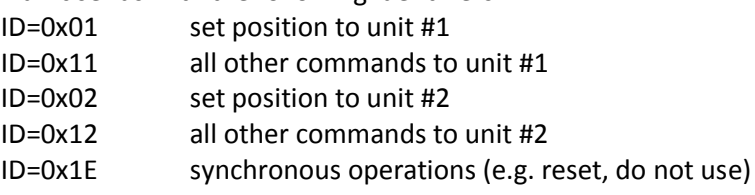

Note: while testing the examples, be sure the right unit-numbers are used. The CAN-Identifiers depend on this.

### **Examples**

### *Example for setting position in unit number 1:*

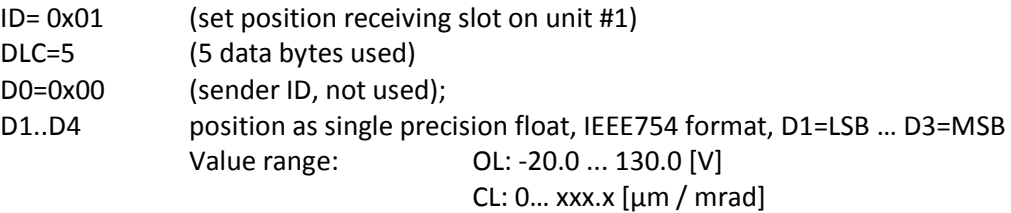

response: --

#### *Example for setting position in unit number 2:*

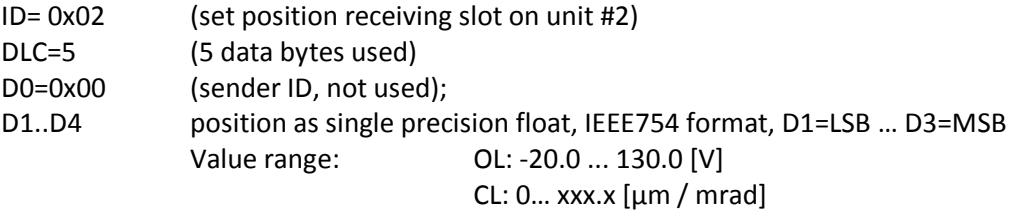

response: --

### *Example for setting CL mode in unit number 1:*

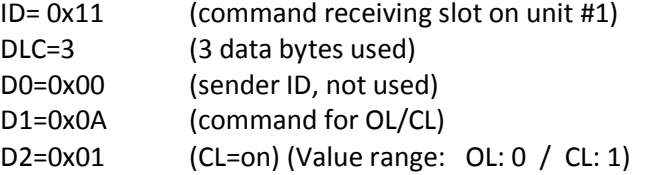

response: When change the ol/cl state, an automatic status message will be sent with ID=unit number + 0x10 = 0x11

## *Example for read out the actual actuator position on unit 2:*

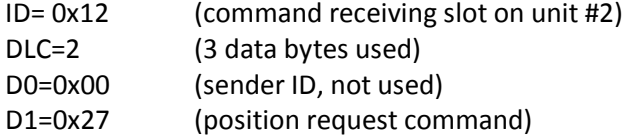

response:

The unit #2 sends the position with CAN-ID=unit number=2 (in position-frame-format)

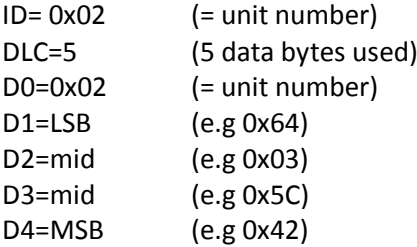

(D1..D4 represents a single precision float with the actual position, e.g. 55.00331157… [V/µm/mrad])

### **Device Booting**

After booting the device (30DV50/300CAN), each unit sends 6 messages:

- status word
- error word
- read\_loop\_controller (3 times, not to be used)
- status word

Afterwards the boot sequence is finished and normal operations can started.

#### **Message frame format**

11-Bit-Identifier, (base frame format) (CAN 2.0A)

Depending on the slots and message content, different frame formats are used:

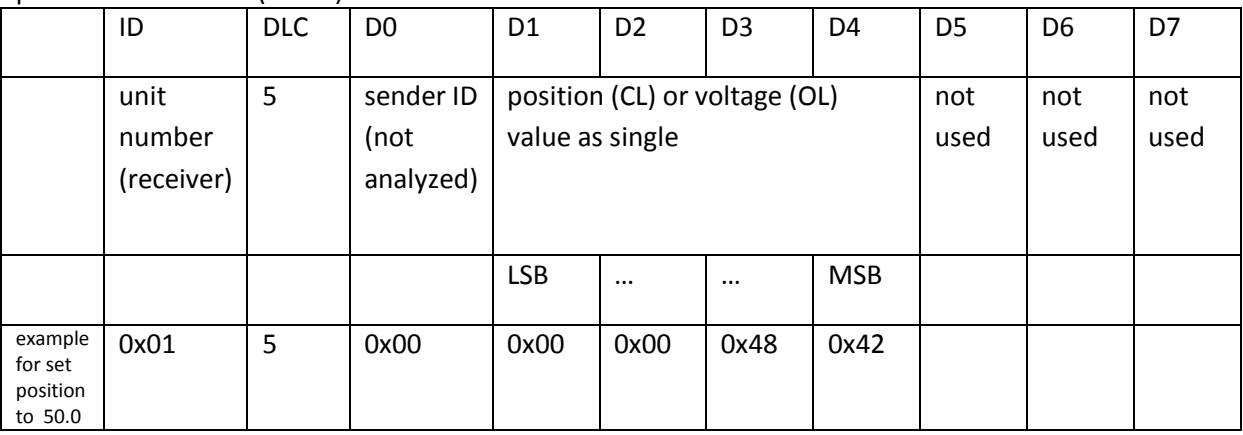

position commands (Slot A):

other commands:

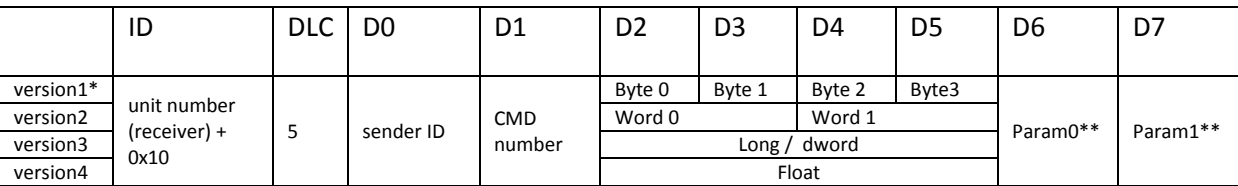

\*the used version depends on the CMD number

\*\*in some cases D6 and D7 are used for additional parameters

### **Command list**

(extraction, only user relevant commands)

#### position command (slot A = unit ID):

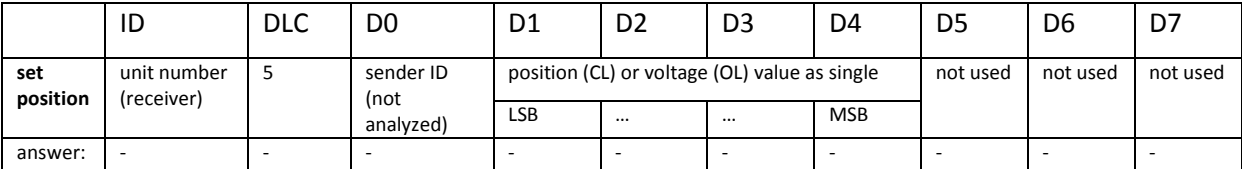

#### other commands (slot B = unit ID+0x10)

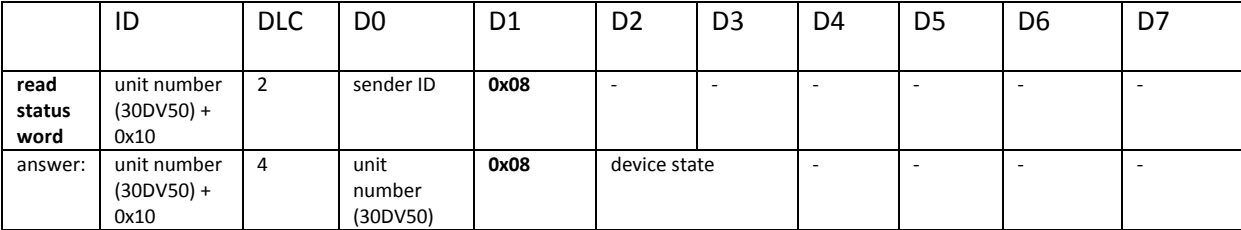

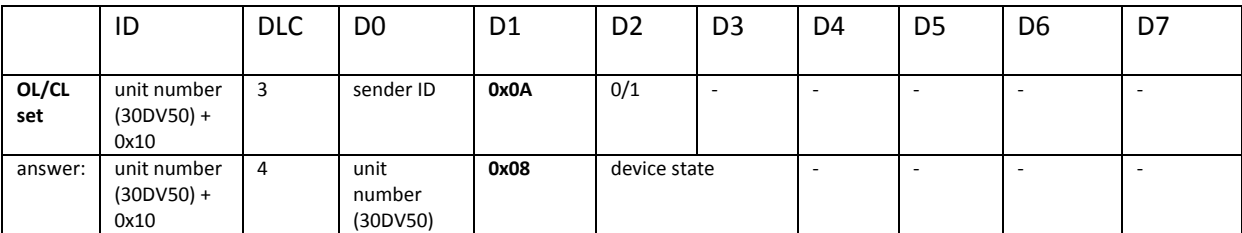

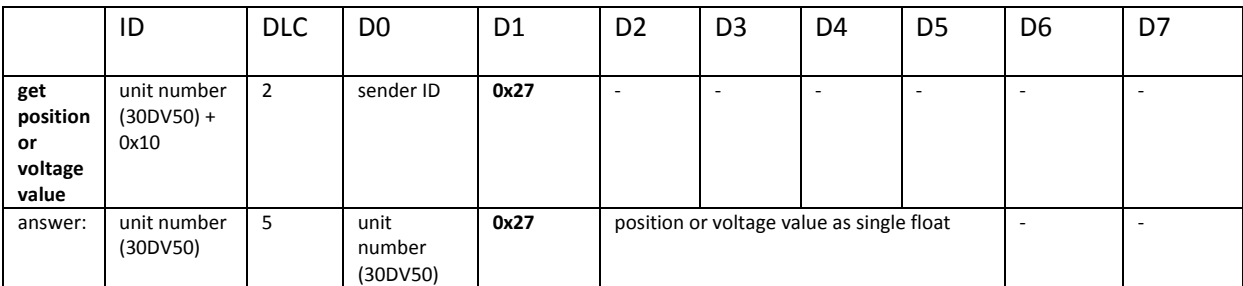

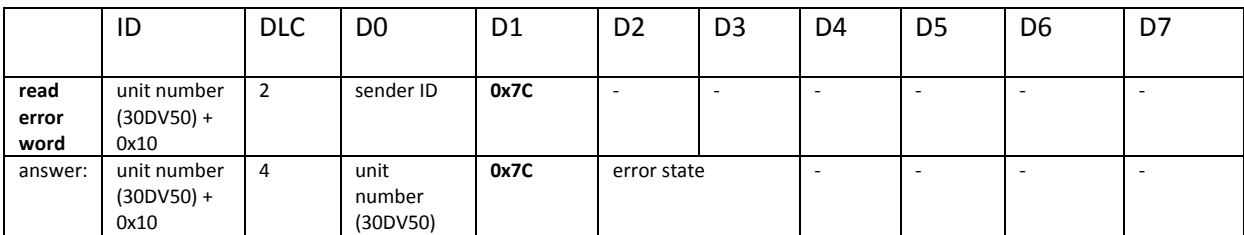

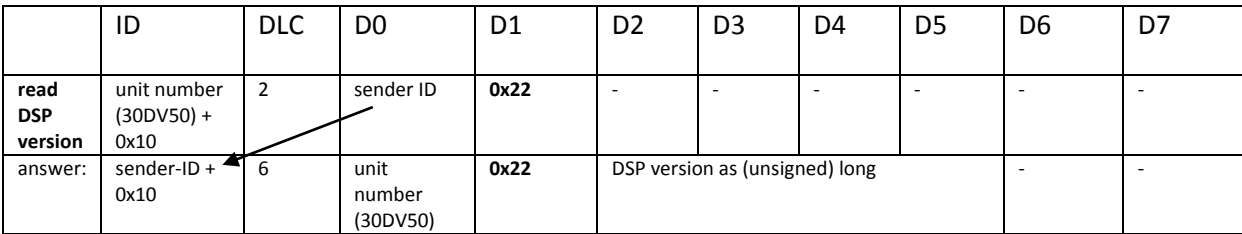

#### **Unit numbers**

The used CAN-IDs are based on the unit numbers. It can be read/written by the RS232 command "canadr". Following numbers are possible: 0...0x0D 0x0F 0x20…0x2F

#### **Hardware:**

**Connector:** D-Sub-9 male,

pin 2: CAN-Low (CAN−) pin 3: GND (Ground) pin 7: CAN-High (CAN+)

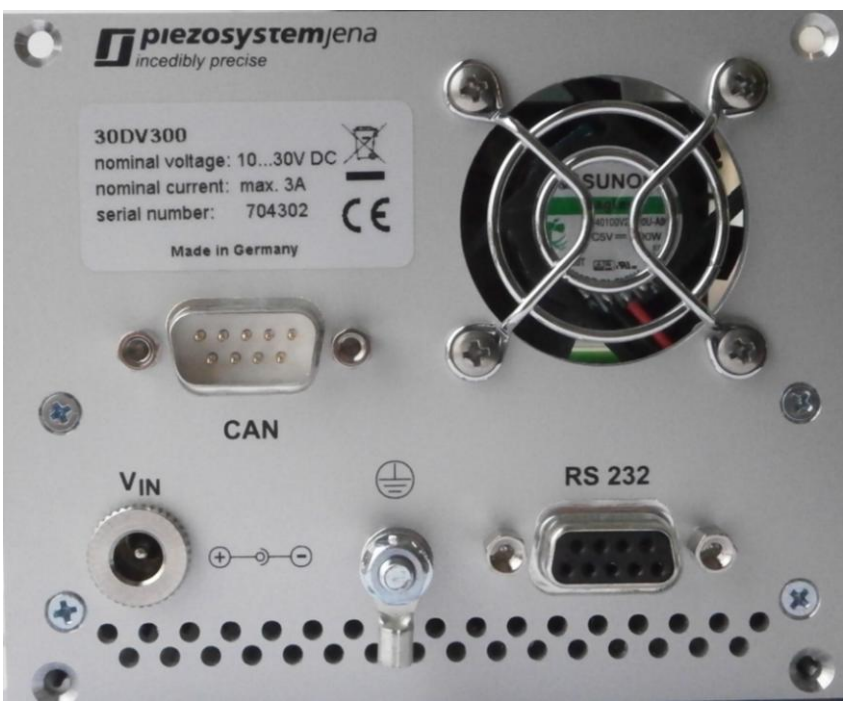

pic: view of the back panel with interfaces: Power (Vin), CAN and RS232

#### **CAN baud rate**: 1M baud

**CAN bus terminator**: The bus terminator is not installed on the devices, it is important to install this on CAN-Bus ends - the recommended value is 120 Ω.